# **StartClim2016.E**

## **Erkennung von Borkenkäferbefall mittels Unmanned Aerial Vehicle (UAV)**

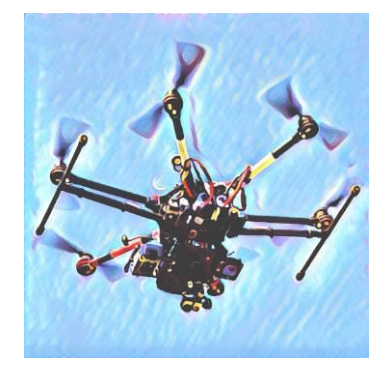

**Institut für Vermessung, Fernerkundung und Landinformation**

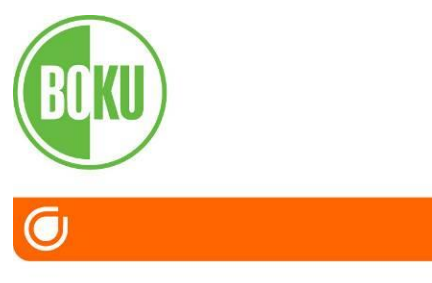

Universität für Bodenkultur Wien Department für Raum, Landschaft und Infrastruktur

ProjektmitarbeiterInnen:

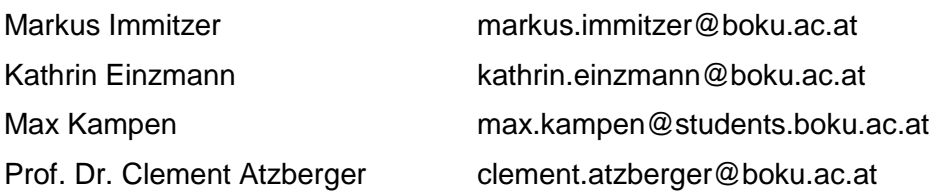

Universität für Bodenkultur, Wien (BOKU) Department für Raum, Landschaft und Infrastruktur (RALI) Institut für Vermessung, Fernerkundung und Landinformation (IVFL) Peter-Jordan-Str. 82, 1190 Wien

Stefan Lederbauer stefan.lederbauer@vermessung-wien.at

Hauer & Stix ZT GmbH Kalvarienberggasse 67/9, 1170 Wien

Diese Publikation sollte folgendermaßen zitiert werden:

Immitzer, M., Lederbauer, S., Einzmann, K., Atzberger, C. (2017): Erkennung von Borkenkäferbefall mittels Unmanned Aerial Vehicle (UAV). Endbericht von StartClim2016.E in StartClim2016: Weitere Beiträge zur Umsetzung der österreichischen Anpassungsstrategie, Auftraggeber: BMLFUW, BMWF, ÖBf, Land **Oberösterreich** 

Wien, im Juni 2017

StartClim2016.E Teilprojekt von StartClim2016

Projektleitung von StartClim2016: Universität für Bodenkultur, Department für Wasser – Atmosphäre – Umwelt Institut für Meteorologie, Peter Jordan-Straße 82, 1190 Wien

URL: www.startclim.at

StartClim2016 wurde aus Mitteln des BMLFUW, des BMWF, der ÖBf und des Landes Oberösterreich gefördert.

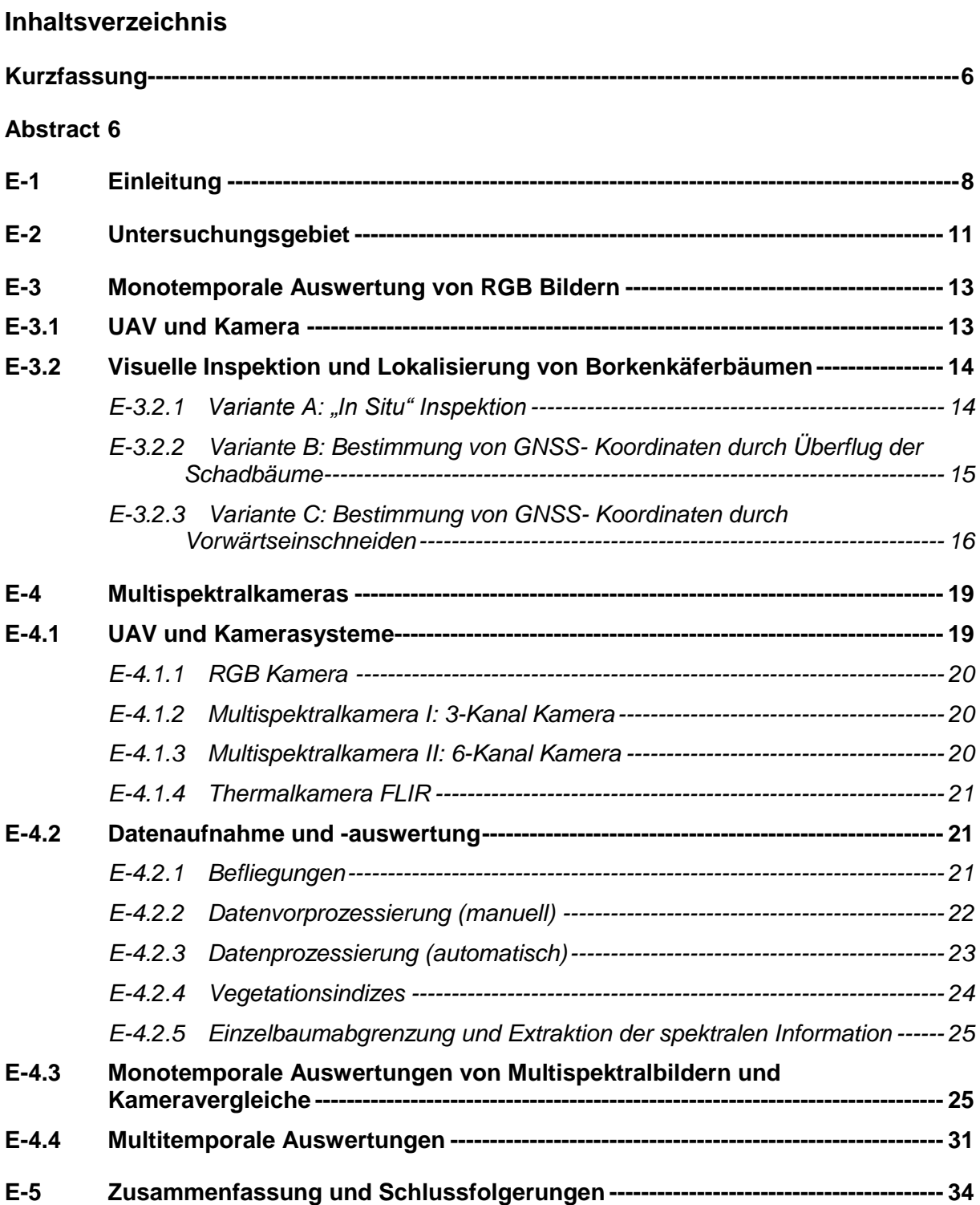

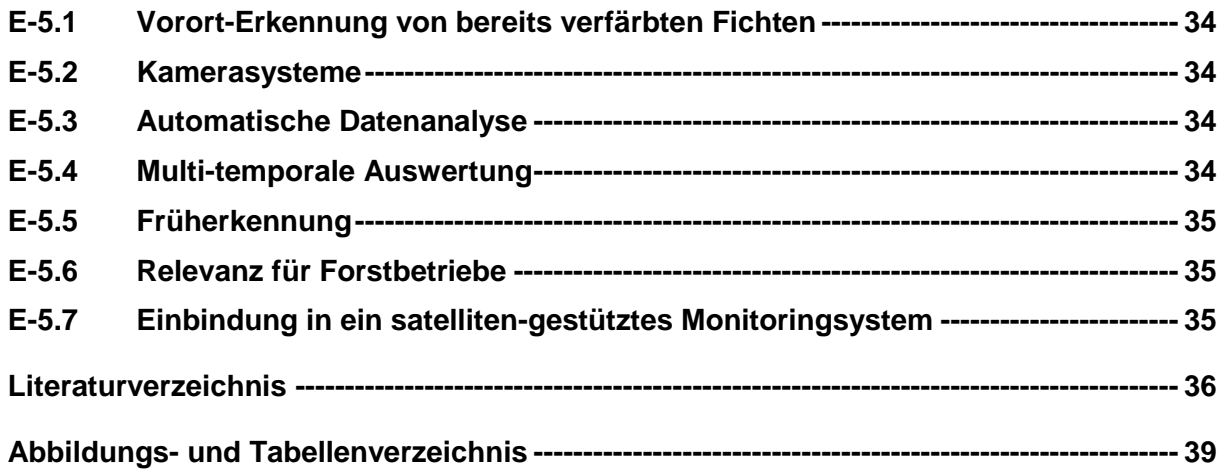

## <span id="page-5-0"></span>**Kurzfassung**

von Waldflächen führte zu einem steigenden Einsatz von Fernerkundungsmethoden für das Waldmonitoring. In den letzten Jahren ist auch ein Anstieg von unbemannten Luftfahrzeugen (englisch Unmanned Aerial Vehicle, UAV) für die Datengewinnung zu beobachten. Durch diese rasche Einsatzbereitschaft und die flexiblen Einsatzmöglichkeiten bieten sich derartige System an, auch für die Erfassung von Schadereignissen in Wäldern eingesetzt zu werden. In dieser Arbeit wurden einerseits Möglichkeiten zur Auffindung von bereits verfärbten Bäumen, anderseits unterschiedliche Kamerasysteme auf deren Eignung untersucht. Die Lokalisierung von durch Kupferstecherbefall geschwächter Bäume (Beginn der Verfärbung im Baumwipfel) mittels RGB-Bilder eines low-cost UAVs zeigte deutliche Vorteile gegenüber der sehr zeitaufwändigen Feldbegehung. Die geschädigten Bäume sind aus der Luft deutlich besser erkennbar und durch geeignete Methoden auch sehr gut lokalisierbar. Dies kann auf unterschiedlicher Art und Weise erfolgen. Für den Vergleich von unterschiedlichen Kamerasystemen für die Erfassung von Vitalitätsverlusten an Waldbäumen wurden mehrere Kameras auf einem Hexakopter montiert um die zeitgleiche Bildaufnahme sicherzustellen. Neben einer handelsüblichen RGB-Kamera kamen dabei auch Multispektral und Thermalkameras zum Einsatz. Da im Untersuchungszeitraum kein neuer Borkenkäferbefall auftrat, konzentrierten sich die Untersuchungen auf bereits von Beginn an geschädigte Fichten. Diese geschädigten Kronenteile waren am besten in den Daten der 6-Kanal-Multispektralkamera mit sehr engbandigen Kanälen erkennbar. Für derartige Erfassung von geschädigten Bäumen bzw. Baumteilen müssen baumartenspezifische Unterschiede beachtet werden. So können die Zapfenbildung bei Tannen zu ähnlichen NDVI Werten bzw. Veränderungen führen, wie das Absterben von Nadeln. Daher ist bei der Einzelbaumanalyse immer die Vorabbestimmung der Baumart ratsam. Erste Untersuchungen diesbezüglich zeigten, dass dies mit den vorliegenden Daten ebenfalls möglich ist. Bei gut geplantem Einsatz können UAV eine wesentliche Unterstützung für die forstliche Praxis darstellen. Je nach Ausstattung des UAV können diese rein zur Lokalisierung bestimmter Punkte oder auch zu detaillierten Analysen wie Baumartenunterscheidung oder die Erfassung von Vitalitätsveränderungen verwendet werden.

## <span id="page-5-1"></span>**Abstract**

As a result of climate change, many forest ecosystems experience increased stress caused by higher temperatures and/or less precipitation. At the same time, extreme events like storms and strong winds occur more often, leading to a rise in pest infestations. In Central Europe the bark beetle population in particular is likely to increase in coniferous forests. They pose a great ecological and economic risk because of their rapid spread and the enormous damage they cause. It is therefore important to develop rapid and simple methods to monitor forests for early signs of infestation.

The growing need for rapidly available, reliable and comprehensive forest data has resulted in the increased use of remote sensing methods for forest monitoring. Up to now this data has been mainly based on satellite or airborne sensors, which have been providing increasing information of constantly growing quality. In recent years, a trend towards the use of unmanned aerial vehicles (UAVs) for data retrieval has been observed. These systems are flexible and provide data of very high spatial resolution. Because of their rapid operational readiness and flexible application, UAVs are ideal for identifying forest damage. This study focused on the possibility of UAVs to detect discoloured trees, and the use of different camera systems. The discoloration of spruce trees, weakened by the six-dentated bark beetle, starts in the tree crown. To detect this change, pictures taken with a commercial camera in the visible spectrum (red-green-blue, RGB) from a low-cost UAV reveal distinct advantages compared with time-consuming field inspections. The damaged trees are clearly visible from the air and their position is easy to locate with appropriate methods.

To compare different camera systems for their suitability for detecting loss of tree vitality, multiple cameras were mounted on one UAV to permit simultaneous image acquisition. Besides a commercial camera, multispectral and thermal cameras were tested. During the study period no additional bark beetle infestation was observed, so the study focused on spruce trees already damaged. The damaged treetops were best visible in data taken by a multispectral camera with six narrow spectral bands. When monitoring weakened trees, it is important to take specific differences between tree species into account. The formation of cons in firs can lead to changes in vegetation indices (combination of several spectral bands) or a spectral signature indicating the dying of needles. For single tree analysis it is thus advisable first to determine the tree species. A first analysis revealed that this is also possible with the acquired data.

A well-planned UAV operation could be of great assistance in silviculture. Depending on the equipment, UAVs could be used solely for the location of certain points or for a detailed analysis. This could be the differentiation of tree species or the detection of vitality changes. Thus, UAVs and applicable camera systems could be important tools for the additional monitoring challenge in forests resulting from climate change.

## <span id="page-7-0"></span>**E-1 Einleitung**

Der Klimawandel ist für den Anstieg von Borkenkäferschäden und anderen Kalamitäten in Österreichs Wäldern mitverantwortlich (Kromp-Kolb et al. 2014; Seidl et al. 2014). Extremwetterereignisse, bessere Lebensbedingungen für Forstschädlinge und höhere Prädisposition der Wälder, führen zu immer größeren Schadereignissen (Schopf et al. 2012; Seidl et al. 2014; Seidl et al. 2012). Mit einer weiteren Zunahme der Schäden ist zu rechnen (Seidl et al. 2014; Temperli et al. 2013). So begünstig ein Temperaturanstieg die Lebens- und Entwicklungsbedingungen von Borkenkäfern (Marini et al. 2012). Häufigere Extremwetterereignisse führen zu Trockenstress, Windwurf, Schnee- und Eisbruch, welche die Wälder zusätzlich schwächen und Schädlingen Brutmaterial liefern (Netherer and Nopp-Mayr 2005). Aufgrund des sehr trockenen und warmen Sommers 2015 wurde für das Jahr 2016 ein starker Anstieg der Borkenkäferpopulation in weiten Teilen Österreichs erwartet (Steyrer and Hoch 2015).

Für Forstbetriebe stellen die in den letzten Jahren sehr hohen Schadholzmengen aber auch die Käferprävention (Kontrollgänge, Fangbäume) eine hohe ökonomische Belastung dar, die in den nächsten Jahren weiter zunehmen wird. Dies wurde z.B. auch bei der aktuellen Bilanzpräsentation der Österreichischen Bundesforste nochmals unterstrichen (ÖBf 2017).

Um das ökologische und ökonomische Schadausmaß zu minimieren, ist ein schnelles und effizientes Erfassen des aktuellen Schädlingsbefalls unabdingbar. Üblicherweise erfolgt die Suche durch arbeits- und zeitaufwendige Begehungen. Unwegsame und abgelegene Gebiete erschweren diese Arbeit zusätzlich. Zur Optimierung der Feldarbeit stellen fernerkundliche Daten ein geeignetes Hilfsmittel dar. So können bspw. Satelliten große Gebiete flächendeckend und wiederholt erfassen. Deren spektrale Auflösung unterstützt das Detektieren von befallenen Bäumen, da sie zusätzliche zum visuellen Spektrum auch die Reflexion im nahen und mittleren Infrarotbereich erfassen, welche Auskunft über den Vitalitätszustand von Vegetation geben (Immitzer and Atzberger 2014; Lausch et al. 2017; Pause et al. 2016).

Ein Nachteil von frei verfügbaren Satellitendaten wie Landsat 8 oder Sentinel-2, ist deren räumliche Auflösung, die in den meisten Fällen nicht ausreicht, um befallene Einzelbäume zu detektieren. Kommerzielle, sehr hochaufgelöste Daten sind dagegen teuer.

Eine Alternative für kleinräumige Analysen stellen Daten dar, die mittels Unmanned Aerial Vehicle (UAV) aufgenommen werden. UAVs überzeugen mit flexiblen Einsatzmöglichkeiten, wodurch Risikoflächen rasch und unkompliziert beflogen werden können, wenn nötig auch in engen Zeitintervallen (Lausch et al. 2017). Die hohe räumliche Auflösung lässt die Erfassung von Einzelbäumen und deren Veränderungen zu. Dadurch eigenen sich UAVs besonders für die Überwachung von Schädlingsbefall (Näsi et al. 2015) und stellen eine optimale Ergänzung zu satellitengestützten Systemen dar.

In den letzten Jahren konnte eine Zunahme von Studien über den Einsatz von UAV-Systemen für Forstanwendungen festgestellt werden (Torresan et al. 2016). So untersuchten Gini et al. (2014) den Einsatz eines UAVs für die Erkennung von eingewanderten, gebietsfremden Baumarten in einem Park in Italien. Hierzu wurden eine Kamera, die den sichtbaren Bereich abdeckt (RGB) und eine Kamera, die den sichtbaren und nahen Infrarot (VNIR) Bereich abdecken, eingesetzt. Die Kameras konnten aber nicht gleichzeitig am UAV befestigt werden. Lisein et al. (2015) verwendeten multi-temporale Daten zur Unterscheidung von Laubbaumarten, wobei die fünf Baumarten mit sehr guten Genauigkeiten klassifiziert wurden. Aber auch die Detektion der Lückigkeit in einem von Buchen (*Fagus sylvatica*) dominierten Laubwald wurde der Einsatz von UAVs von Getzin et al. (2014) getestet.

Andere Studien befassten sich mit der Kartierung von Schädlingsbefall in Wäldern. Näsi et al. (2015) untersuchte den Einsatz eines mit einer Hyperspektralkamera ausgestatten UAVs für die Kartierung eines bereits bestehenden Borkenkäferbefall in einem finnischen Stadtwald. Minařík and Langhammer (2016) verwendeten eine Multispektralkamera mit 6 Kanälen zur frühzeitigen Erkennung von Borkenkäferbefall. Zwei von Eichenprachtkäfern (*Agrilus biguttatus*) geschädigte Laubwaldflächen in Deutschland wurden von Lehmann et al. (2015) mittels eines UAVs mit einer modifizierten VNIR-Kamera aufgenommen. Hierbei wurden unterschiedliche Schädigungsstufen kartiert.

Des weiteren werden UAVs bei Anwendungen im Forst für die Detektion von Bäumen, welche durch Windwurf umgestürzte wurden, eingesetzt (Duan et al. 2017). Nevalainen et al. (2017) verwendeten vom UAV aus aufgenommene Hyperspektralbilder um Einzelbäume zu identifizieren und zu klassifizieren. Die neueste Entwicklung bei der Verwendung von UAVs ist, das mehrere Sensoren und Kameras gleichzeitig montiert werden, was unter anderem die Erstellung von 3D-Bildern sowie die Aufzeichnung von verschiedenen Wellenlängenbereichen (RGB, NIR, Thermal) ermöglicht (Lausch et al. 2017). Dieser Ansatz für das Borkenkäfermonitoring mittels UAV wird in dieser Studie erforscht.

Die spektrale Signatur kann für die Unterscheidung von unterschiedlichen Landbedeckungsklassen bzw. auch zur Artenunterscheidung verwendet werden. Ebenso ist es möglich Veränderungen der Vitalität innerhalb einer Art zu erkennen (Abnahme des Wassergehaltes, Abnahme des Chlorophyll-Gehaltes, Veränderungen der Zellstruktur). In Abb. E-1 ist die spektrale Signatur einer gesunden Fichte (grüne Linie) und die einer geschädigten Fichte (rote Linie) dargestellt. Beim Vergleich der beiden Spektren wird erkennbar, dass im sichtbaren Bereich (bis ca. 650 nm) der Reflexionsgrad der geschädigten Fichte zunimmt. Diese Zunahme ist vor allem im roten Spektralbereich feststellbar (600 – 650 nm). Durch die Schädigung ist weniger Chlorophyll in den Nadeln enthalten und es wird somit weniger Strahlung absorbiert. Als Folge ist auch die Photosyntheseleistung der Nadeln geringer. Der Übergangsbereich zwischen sichtbaren Licht und nahem Infrarot (ca. 650 – 700 nm) wird "Red Edge" Bereich genannt, hier kommt es bei gesunder Vegetation zu einem starken Anstieg der Reflexion. In dieser Region zeigt sich der Unterschied zwischen gesunden und geschädigten Pflanze besonders deutlich, da der Anstieg bei geschädigten Pflanzen weniger ausgeprägt ist. Im Gegensatz dazu nimmt der Reflexionsgrad geschwächter Vegetation im nahen Infrarot (ca. 700 – 1300 nm) ab, da sich die Zellstrukturen der geschädigten Pflanze verändern. Im mittleren Infrarot (ab ca. 1300 nm) nimmt die spektrale Reflexion geschädigter Vegetation zu, da die geschwächten Pflanzen weniger Wasser aufnehmen können. Dadurch wurden in mehreren Studien Hyperspektraldaten eingesetzt um die Vitalitätsabnahme an Fichten zu beobachten (Fassnacht et al. 2014; Immitzer et al. 2013; Lausch et al. 2013).

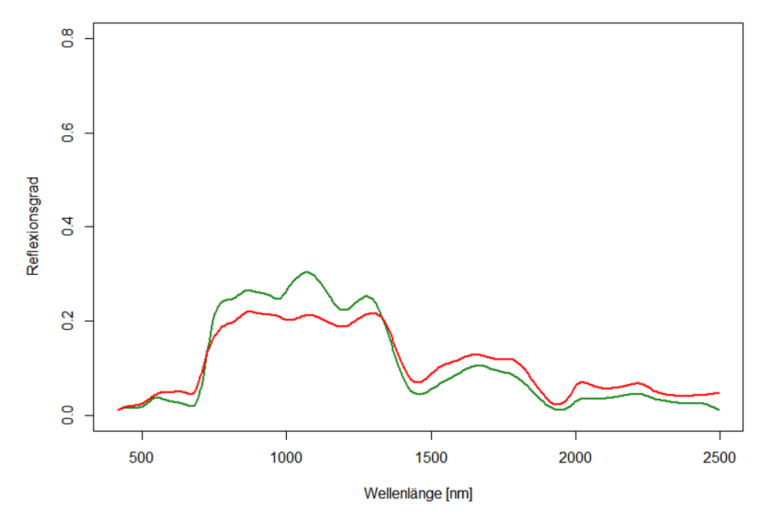

<span id="page-8-0"></span>**Abb. E- 1:** Spektrale Signatur einer gesunden (grün) und einer geschädigten (rot) Fichte (Immitzer et al. 2013).

Mit dieser Studie soll die Eignung von UAV-getragenen, multispektralen und thermalen Kameras für die frühzeitige Detektion von Borkenkäfer befallenen Fichten untersucht werden. Das dabei eingesetzte System zeichnet sich durch hohe Flexibilität bezüglich der Befliegungen aus. Neben den Auswahlmöglichkeiten hinsichtlich der Sensoren (multispektral, thermal) sind aufgrund der geringen Vorlaufzeiten Aufnahmen in nahezu beliebiger zeitlicher Auflösung möglich. Durch die geringen Flughöhen werden die Daten mit sehr hoher räumlicher Auflösung (cm bis dm Bereich) aufgenommen. Das für dieses Projekt verwendete System besticht durch die Praxistauglichkeit, da bewusst Kameras aus dem mittleren Preissegment (anstelle von hochpreisigen Alternativen) eingesetzt werden. Trotzdem wird die Reflexion im nahen Infrarot (NIR) als auch im Thermalbereich erfasst.

Ziel des Projektes ist die Evaluierung dieser mittels UAV erhobenen Fernerkundungsdaten zur frühzeitigen Erkennung von Borkenkäfer befallenen Fichten. Dabei werden folgende Fragestellungen untersucht:

- 1. Untersuchung von unterschiedlichen Kamerasystemen bezüglich deren Eignung hinsichtlich einer zeitnahen und verlässlichen Unterscheidung von gestressten und befallenen Bäumen.
- 2. Inwiefern reichen zur Erfassung der Schadbäume Einzelaufnahmen aus, oder sind mehrere Aufnahmen für die Beschreibung zeitlicher Veränderungen notwendig?

Die mit dem Projekt gewonnen Ergebnisse haben eine hohe Praxisrelevanz. So wäre eine rasche Umsetzung der Methodik für stark betroffene Bestände möglich. Ebenso ermöglicht die Studie die Abschätzung der Übertragbarkeit auf andere Baumarten und Schädlinge. Sollte die Notwendigkeit einer Befliegung größerer Flächen bestehen, können die Kamerasysteme ohne Aufwand auch mit anderen Plattformen (beispielsweise Gyrokopter oder Ultraleichtflugzeug) verwendet werden. Dadurch sind deutlich größere Flächenleistungen möglich. Der Kooperationspartner verfügt über die notwendigen Erfahrungen, wobei das vorliegende Projekt stark auf die Datenanalyse fokussiert.

Die flexiblen Einsatzmöglichkeiten von UAV-getragenen Multispektral- und Thermalkameras haben großes Potential für ein effizientes Borkenkäfermonitoring. Dieses gilt es zu erkennen und weiterzuentwickeln. Dabei geht es nicht um eine flächendeckende Befliegung österreichischer Wälder, sondern um die Detailanalyse von Hotspots, identifiziert mit Hilfe bereits bestehender Monitoringsysteme (Borkenkäferfallen) und / oder durch satellitengestützte Systeme, die sich momentan im Aufbau befinden.

## <span id="page-10-0"></span>**E-2 Untersuchungsgebiet**

Bei der Auswahl des Untersuchungsgebietes wurden die Borkenkäferbefallsprognosen für 2016 und Borkenkäferprobleme in den vorherigen Jahren berücksichtigt. Als Testgebiet wurde die Scholten'sche Forstverwaltung im nördlichen Waldviertel in Niederösterreich ausgewählt (Abb. E-2). In den vergangenen Jahren traten im Betrieb immer wieder kleinräumige Windwürfe bzw. Borkenkäferbefall auf. Der Käferbefall erfolgte primär durch Kupferstecher (*Pityogenes chalcographus*) jedoch wurde auf Grund der Prädisposition für 2016 auch mit stärkeren Befall durch Buchdrucker (*Ips typographus*) gerechnet. Das Untersuchungsgebiet befindet sich in der Nähe von Heidenreichstein (48°53'19.76"N und 15°10'33.75"E), die mittlere Seehöhe beträgt 600 m. Die durchschnittliche Jahresniederschlagsmenge beträgt für Heidenreichstein 750 mm, die Monatsdurchschnittstemperatur liegt im Januar bei -2.7°C und im Juli bei 16.8°C (Quelle: Meteostat: https://www.meteostat.de/climate/heidenreichstein).

Die am häufigsten vorkommende Baumart im Forstbetrieb ist die Gemeine Fichte (*Picea abies*), die forstwirtschaftlich gefördert wird. Weitere vorkommende Baumarten sind Weißbirke (*Betula pendula*), Rotbuche (*Fagus sylvatica*), Weißtanne (*Abies alba*) und Waldkiefer (*Pinus sylvestris*), welche zur natürlichen Vegetation dieser Region zählen. In Teilgebieten kommen künstlich begründete Douglasienbestände (*Pseudotsuga menziesii*).

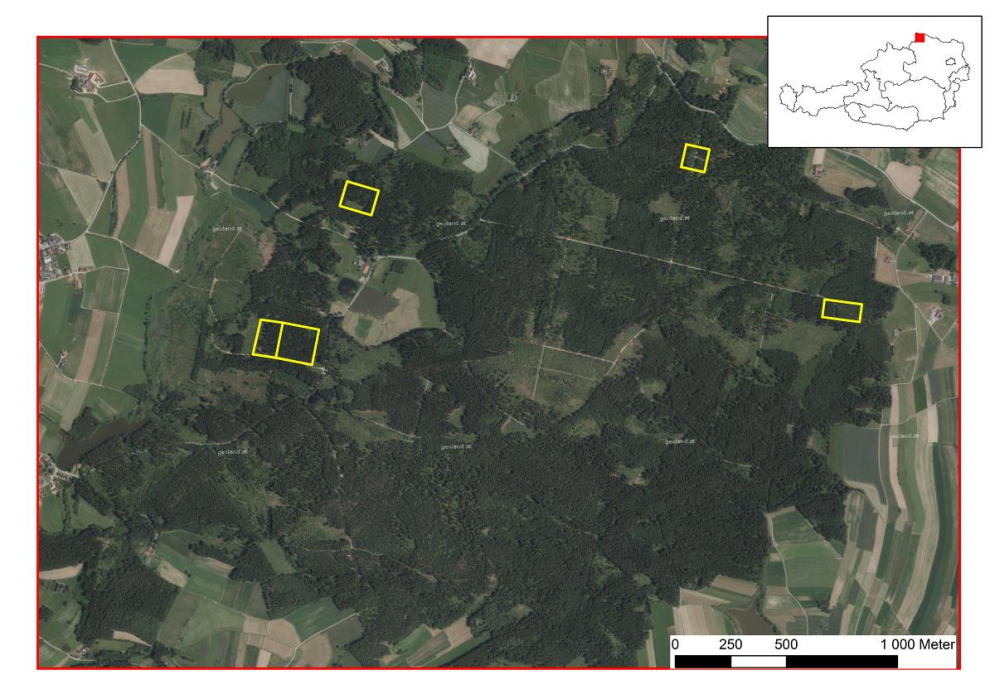

<span id="page-10-1"></span>**Abb. E- 2:** Übersicht des Untersuchungsgebietes im nördlichen Waldviertel. Die gelben Polygone kennzeichnen die beflogenen Testgebiete. Hintergrundbild: Echtfarbenorthophoto (Quelle: geoland.at).

Im Forstbetrieb wurden insgesamt fünf Testgebiete beflogen. Im gesamten Untersuchungszeitraum (Sommer 2016) konnte in keinem der Testgebiete ein Neubefall durch Borkenkäfer (Buchdrucker oder Kupferstecher) festgesellt werden. Daher wurde für die Auswertung und Kameravergleiche nur das nördlichste Testgebiet herangezogen, da in diesem mehrere, bereits von Beginn an geschwächte Bäume (durch Kupferstecherbefall) vorhanden waren.

Im ausgewählten Testgebiet wurden insgesamt neun Passpunkte in Form von 50 x 50 cm großen, gekalkten Betonplatten ausgelegt. Diese Platten wurden auf der Testfläche möglichst gleichmäßig verteilt und mittels eines GPS-Gerätes der Firma Topcon sowie einer Leica Totalstation im Referenzrahmen ETRS89 eingemessen. Diese Referenzpunkte werden für die radiometrische Anpassung der Aufnahmen der einzelnen Kamerasysteme (Berechnung von Reflexionswerten) sowie für die Georeferenzierung verwendet.

## <span id="page-12-0"></span>**E-3 Monotemporale Auswertung von RGB Bildern**

Eine vergleichsweise einfache Möglichkeit zur Detektion von bereits gestressten Bäumen (z.B. durch Trockenheit oder Käferbefall) in kleinräumigen Waldgebieten liegt in der rein visuellen Inspektion durch auf UAV's montierte RGB-Kameras. Dazu müssen die Schäden am Baum bereits zu sichtbaren, d.h. für das menschliche Auge erkennbare, Veränderungen geführt haben. Der wesentliche Vorteil für den Förster/Waldbesitzer liegt hierbei in der wesentlichen Zeitersparnis, die sich gegenüber der Inspektion vom Boden aus ergibt. Ein weiterer Vorteil ist die in vielen Fällen (z.B. Kupferstecherbefall) deutlich bessere Erkennbarkeit des Befalls bzw. der Verfärbung der Baumkrone aus der Luft (Abb. E-3).

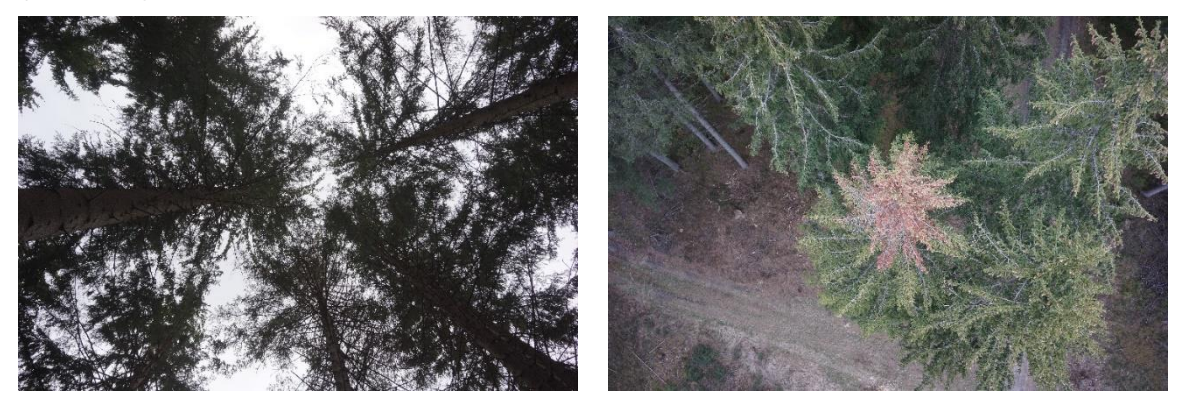

<span id="page-12-2"></span>**Abb. E- 3:** Borkenkäferbaum (Kupferstecher) aus unterschiedlichen Perspektiven: praxisübliche Baumkontrolle von unten (links) und mittels UAV Überflug aufgenommene Bäume von oben (rechts).

#### <span id="page-12-1"></span>**E-3.1 UAV und Kamera**

Eine visuelle Inspektion mittels UAV hat relativ geringe Ansprüche an die Komponenten. In den meisten Fällen sind UAVs "out of the box" mit integrierter, schwenkbarer Kamera ausreichend. Im Projekt wurde für die Testflüge eine DJI Phantom 3 Professional verwendet (Abb. E-4). Der Kostenpunkt für ein solches UAV liegt derzeit bei rund 800€ (netto), die Kosten für die notwendige Zertifizierung der Kategorie A bei der zuständigen Behörde AustroControl kann mit etwa 150€ beziffert werden. Außerdem ist eine Haftpflichtversicherung für das UAV abzuschließen, je nach Deckungssumme ist hierbei mit Kosten von etwa 100€ pro Jahr zu rechnen. Für das sichere Navigieren des UAV muss eine Eingewöhnungsphase von einigen Wochen einkalkuliert werden.

<span id="page-12-3"></span>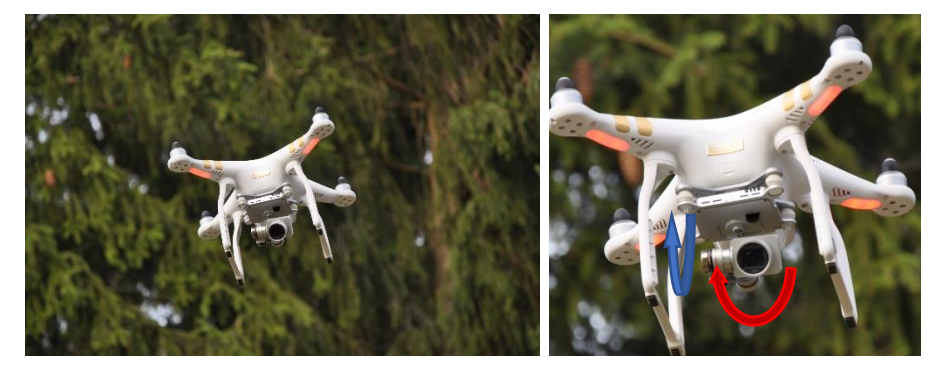

**Abb. E- 4:** Handelsübliche UAV DJI Phantom 3 mit vormontierter RGB-Kamera im Flug und Detailaufnahme zur Visualisierung der Kamerapositionierungsmöglichkeiten.

Die onboard Kamera des eingesetzten Drohnenmodells bietet einen automatischen Rollausgleich. Bewegungen der Drohne um die Längsachse werden also automatisch ausgeglichen. Außerdem kann die Kamera um die Drohnenquerachse in einem Bereich von etwa 100° geschwenkt werden. Dies ermöglicht Nadir-Aufnahmen, Horizontalaufnahmen oder Schrägaufnahmen unter verschiedenen Elevationswinkeln.

#### <span id="page-13-0"></span>**E-3.2 Visuelle Inspektion und Lokalisierung von Borkenkäferbäumen**

Grundsätzlich konnten im Rahmen des Projektes drei Möglichkeiten der visuellen Inspektion unterschieden werden:

#### <span id="page-13-1"></span>*E-3.2.1Variante A: "In Situ" Inspektion*

Bei dieser Variante wird die Drohne lediglich dazu verwendet, sich durch die Perspektive aus der Luft einen schnellen Überblick über eine begrenzte Fläche rund um den eigenen Standort zu verschaffen. Hierbei werden keine Bilder aufgenommen, sondern lediglich die Bilddaten der Kamera auf ein Tablet am Boden übertragen (Abb. E-5).

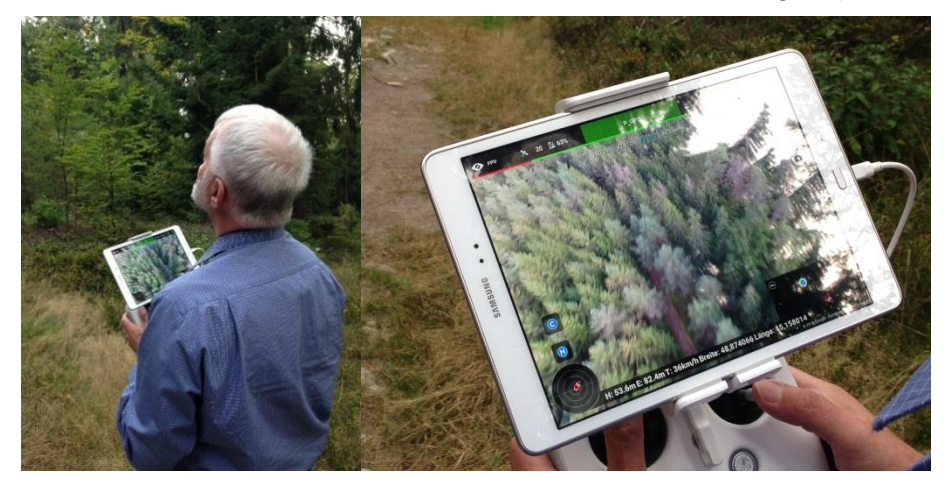

**Abb. E- 5:** Flugsteuerung und Livebildübertragung mittels Tablet.

<span id="page-13-2"></span>Der Vorteil dieser Methode ist die Möglichkeit, innerhalb kürzester Zeit eine grobe Aussage über einen begrenzten Bereich treffen zu können. Ab Erreichen des gewünschten Standortes per PKW ist das UAV in etwa 5 Minuten einsatzbereit. Der eigentliche Flug, bestehend aus dem Aufsteigen auf die gewünschte Flughöhe (100 m über Grund haben sich bei zahlreichen Tests als geeignet erwiesen) und einer Drehung um 360° dauert dann nur etwa 3 Minuten. Geht man von einem Pitchwinkel der Kamera von etwa 45° aus, so kann im Fall der onboard Kamera der DJI Phantom 3 ein sichtbar gestresster Baum in einer Entfernung von etwa 300-400 m am Tablet eindeutig identifiziert werden. Dies entspricht pro Flug einer kreisförmig abgedeckten Fläche von 28-50 ha (Abb. E-6).

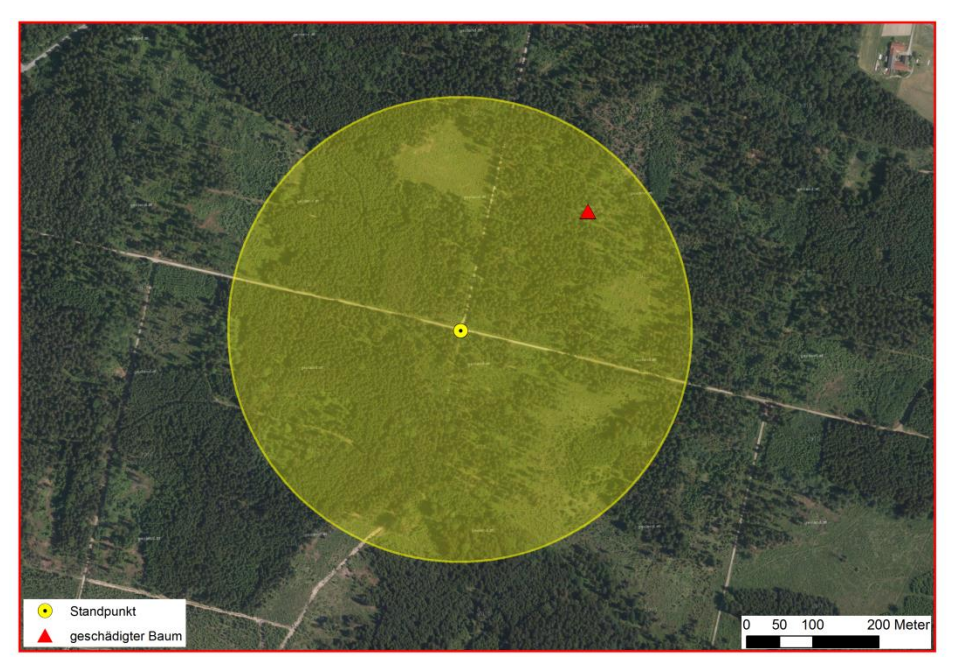

**Abb. E- 6:** Auffindung von geschädigten Bäumen mittels 360° Drehung eines Fluges - abgedeckte Fläche 28-50 ha.

<span id="page-14-1"></span>Die tatsächlich abgedeckte Fläche hängt im Wesentlichen von den herrschenden Lichtverhältnissen, der Geländestruktur und der verwendeten Kamera ab. In weiteren Tests mit einer Sony A7r RGB-Kamera (bessere Bildqualität) konnte eine Ausdehnung des maximalen Abstandes zwischen Standpunkt und Schadbaum auf bis zu 1000 m ausgedehnt werden.

Ein Kleinbetrieb mit etwa 500 ha kann mithilfe der angegebenen Methode in etwa 1-2 Tagen vollständig inspiziert werden. Verglichen mit einer herkömmlichen Begehung ergibt sich eine Zeitersparnis von etwa 70%. Die Aussagekraft der Inspektion selbst hängt stark von der Ortskenntnis des Operators ab, da in dieser Variante keine Koordinaten erfasst werden.

#### <span id="page-14-0"></span>*E-3.2.2Variante B: Bestimmung von GNSS- Koordinaten durch Überflug der Schadbäume*

Sollen die Positionen von potentiell gestressten Bäumen an Dritte (z.B. Harvesterführer, etc.) weitergegeben werden, so sind zusätzlich zu der in Variante A beschriebenen visuellen Inspektion zusätzliche Schritte notwendig.

Ein möglicher Weg zur Festlegung der Positionen ist das direkte Überfliegen der zuvor visuell als schadhaft identifizierten Bäume. Sobald die Position (Abb. E-7) des geschädigten Baumes erreicht ist (der geschädigte Baum befindet sich bei Blickrichtung zum Nadir im Bildzentrum), wird ein Foto manuell ausgelöst. Zusätzlich zum eigentlichen Bild werden drohnenintern Metadaten wie GNSS-Position, Zeitstempel, Qualität der GNSS-Positionslösung sowie Pitch-, Roll-, und Yaw-Winkel gespeichert.

![](_page_15_Picture_1.jpeg)

**Abb. E- 7:** Zentriergenauigkeit der Drohne über dem geschädigten Baum.

<span id="page-15-1"></span>Die Genauigkeit der Positionsbestimmung hängt hierbei nur von der GNSS-Positionslösung sowie der "Zentriergenauigkeit" der Drohne über dem geschädigten Baum ab. Im Allgemeinen kann von einer Genauigkeit zwischen 1 und 10 m ausgegangen werden. Die benötigte Flugdauer hängt stark von der Entfernung zwischen Standpunkt und den zu detektierenden Bäumen ab. Ein weiteres Problem ist die speziell im Wald eingeschränkte Reichweite der Funkverbindung sowie die rechtliche Vorgabe, dass zwischen Operator und Drohne stets Sichtverbindung gegeben sein muss. Erfahrungsgemäß lassen sich mit dieser Methode 2-3 ha in ca. 20 Minuten abdecken.

Die Auffindung der detektierten Schadbäume kann beispielsweise durch Übertragung der Koordinaten auf ein handheld GNSS System erfolgen. Eine weitere Möglichkeit für die Auffindung besteht darin, die Drohne selbst als Fernziel zu benutzen. Dabei werden die zuvor gespeicherten Koordinaten von der Drohne erneut in größerer Höhe angeflogen, sodass sie vom Operator leicht erkennbar ist und der Schadbaum auf diese Weise einfach lokalisiert werden kann.

Verglichen mit Variante "A" bietet diese Methode zwar den wesentlichen Vorteil der Koordinatenbestimmung der Schadbäume, dies geschieht allerdings stark auf Kosten der deutlich längeren Flugzeiten und folglich des höheren Aufwandes.

#### <span id="page-15-0"></span>*E-3.2.3Variante C: Bestimmung von GNSS- Koordinaten durch Vorwärtseinschneiden*

Eine weitere Möglichkeit zur Koordinatenbestimmung von Schadbäumen liegt im sogenannten "Vorwärtseinschneiden". Unter diesem Begriff versteht man eine geodätische Punktbestimmungsmethode, durch die ausgehend von zwei bekannten Punkten die Koordinaten eines dritten, unbekannten Punktes bestimmt werden können. Dabei werden nur Winkelmessungen benutzt, eine Streckenmessung ist nicht erforderlich.

Konkret wird das zu untersuchende Gebiet von mindestens zwei Standpunkten aus beflogen und durch mindestens je ein Foto pro Standpunkt abgebildet. Intern werden von der Drohne wie in Fall "B" die Rohdaten mit registriert. Zusätzlich zu den GNSS-Koordinaten wird hierbei allerdings auch das Azimut (d.h. der Winkel bezogen auf Norden) zum Zeitpunkt der Fotoaufnahme mit in Betracht gezogen. Bezogen auf ein übergeordnetes Koordinatensystem (z.B. Gauß-Krüger, etc.) stellt sich die Situation folgendermaßen dar:

![](_page_16_Figure_1.jpeg)

<span id="page-16-0"></span>**Abb. E- 8:** Positionsbestimmung des befallenen Baumes durch Vorwärtseinschneiden mittels zwei Bildern aus unterschiedlichen Blickrichtungen.

Die Koordinaten der "Drohnenstandpunkte" (jene Koordinaten, an denen das Foto aufgenommen wird) sind durch die GNSS Koordinaten (x1, y1, h1 bzw. x2, y2, h2) gegeben. Daraus kann der räumliche Basisvektor b berechnet werden. wird für jedes Foto an beiden Standpunkten die Stellung des Kameragimbals in Form von Roll-, Pitch- und Yaw-Winkel zum Zeitpunkt der Aufnahme gespeichert. Nach der Übertragung der Fotos auf den Auswertecomputer können mittels geeigneter Software die Bildkoordinaten eines möglichen Schadbaumes (u1, v1 und u2, v2) berechnet werden. Aus den Bildkoordinaten mitsamt der Stellung des Kameragimbals lassen sich die räumlichen Vektoren a und c berechnen. Durch Auflösung des räumlichen Dreieckes gebildet durch die Vektoren a, b und c können die gesuchten Koordinaten des Schadbaumes (x3, y3) berechnet werden (Abb. E-8 und E-9).

Durch die Anwendung des räumlichen Vorwärtsschnittes werden die Vorteile der Varianten "A" und "B" vereint, beziehungsweise deren Nachteile kompensiert.

Bezüglich der Genauigkeit sind allgemein gültige Aussagen schwer abzuleiten, da Faktoren wie zum Beispiel die geometrische Situation eine wesentliche Rolle spielen. Grob geschätzt kann von einer Genauigkeit von 3 bis 10 m ausgegangen werden. Die Genauigkeit kann durch mehrere Standpunkte mit anschließender robuster Parameterschätzung erheblich verbessert werden.

Bezeichnet man die Dreieckswinkel in Standpunkt 1 mit α bzw. mit β in Standpunkt 2, so können die gesuchten Neupunktkoordinaten durch folgende Formel berechnet werden:

$$
y_3 = \frac{y_2 \tan \beta + y_1 \tan \alpha - \Delta x_{1,2} \tan \alpha \tan \beta}{\tan \alpha + \tan \beta}
$$

$$
x_3 = \frac{x_2 \tan \beta + x_1 \tan \alpha - \Delta y_{1,2} \tan \alpha \tan \beta}{\tan \alpha + \tan \beta}
$$

Der abgedeckte Bereich ausgehend von 2 Standpunkten ergibt sich als Schnitt zweiter gleichseitiger Dreiecksflächen. Die Form des Dreieckes hängt von der verwendeten Kamera bzw. vom verwendeten Kameraobjektiv ab. Der Dreieckswinkel im Standpunkt wird durch den Öffnungswinkel definiert, die Schenkellänge ist vom Auflösungsvermögen der Kamera abhängig. Je höher die Auflösung, desto weiter entfernte Schadbäume können im Bild detektiert werden und desto größer wird die Schenkellänge des Dreiecks und damit die abgedeckte Fläche.

<span id="page-17-0"></span>![](_page_17_Picture_2.jpeg)

**Abb. E- 9:** Auffindung eines geschädigten Baumes durch Vorwärtseinschneiden mittels zwei Bildern aufgenommen von zwei Standpunkten.

## <span id="page-18-0"></span>**E-4 Multispektralkameras**

In den im Kapitel E-2 präsentierten Testgebieten sollten die Vorteile von Multispektralkameras für die frühzeitige Erkennung (am besten bevor die Bäume deutliche Verfärbungen zeigen) untersucht werden. Wie bereits erwähnt war aber über den gesamten Untersuchungszeitraum in den mehrmals beflogenen Gebieten kein Neubefall durch Borkenkäfer beobachtbar. Daher werden in diesem Kapitel vor allem die Möglichkeiten der Auswertung einzelner Kamerasystem präsentiert und verglichen, wobei die Analysen auf Einzelbaumniveau erfolgen.

#### <span id="page-18-1"></span>**E-4.1 UAV und Kamerasysteme**

Für die Befliegugnen mit den Multispektralkameras wurde ein UAV des Herstellers DJI mit sechs Rotoren verwendet, ein sogenannter Hexakopter (Abb. E-10). Der Hexakopter ist durch die zuständige Behörde Austro Control zugelassen und für die Kateogorie C (III) zertifiziert. Alle kritischen Elemente (jene Elemente, deren Versagen einen Absturz des UAV zur Folge hätten) sind redundant ausgeführt. Durch die vewendeten Materialen (hauptsächlich Kohlefaserelemnte) sowie leistungsstarke Brushlessmotoren kann das UAV bei geringem Eigengewicht eine maximale Zuladung von ca. 4 kg inkl. der beiden Antriebsakkus befördern (siehe Tabelle E-1).

![](_page_18_Picture_160.jpeg)

<span id="page-18-3"></span>![](_page_18_Picture_161.jpeg)

Das UAV ist mit einem einklappbaren Landegestell ausgestattet, sodass während der Befliegungen freie Sicht nach unten gegeben ist.

![](_page_18_Figure_8.jpeg)

<span id="page-18-2"></span>**Abb. E- 10:** Eingesetzter Hexakopter mit den einzelnen Kamerasystemen.

Die Bilder der RGB-Kamera oder der Thermalkamera können während der Befliegung in quasi-Echtzeit mit geringer Latenz auf einen Monitor übertragen werden. Dazu wird ein 5,8 GHz Videoübertragungssystem mit einer Sendeleistung von 25 mW verwendet.

An den Hexakopter wurden mittels eines modifizierten Rahmens vier Kameras (Tab. E-2) montiert, was eine beinahe gleichzeitige Bildaufnahme (die Kameras sind nicht synchronisiert) ermöglicht.

| Kamerasystem          | Spektral-<br>bereich         | Wellenlän-<br>genbereich    | Spektral-<br>bänder | Auflösung<br>(Pixel) |
|-----------------------|------------------------------|-----------------------------|---------------------|----------------------|
| <b>RGB</b>            | Sichtbar                     | 400 - 700 nm                | 3                   | 4000 x 3000          |
| 3-Kanal Multispektral | Sichtbar +<br>Nahes Infrarot | 520 - 920 nm                | 3                   | 1280 x 1024          |
| 6-Kanal Multispektral | Sichtbar +<br>Nahes Infrarot | 450 - 850 nm                | 6                   | 1280 x 960           |
| Thermal               | <b>Thermales</b><br>Infrarot | $7.5 - 13.5 \,\text{\mu m}$ | 1                   | 640 x 512            |

<span id="page-19-4"></span>**Tab. E- 2:** Für die Analysen verwendete Kamerasysteme

#### <span id="page-19-0"></span>*E-4.1.1 RGB Kamera*

Als RGB Kamera wurde eine GoPro Hero 4 Black verwendet, eine kleine Kompaktkamera, die nur 81 g wiegt. Die Kamera kann Bilder und Videos aufnehmen.

#### <span id="page-19-1"></span>*E-4.1.2 Multispektralkamera I: 3-Kanal Kamera*

Die Tetracam ADC Snap (Abb. E-11) ist eine Einsteiger-Multispektralkamera für UAV-Befliegungen mit drei Breitbandkanälen im grünen, roten und nahen Infrarot Spektralbereich (von 520 nm bis 920 nm), die Bänder entsprechen ungefähr den Bändern 2, 3, und 4 des Landsat Thematic Mappers. Die Kanäle der Tetracam ermöglicht die Aufnahme von Falschfarbeninfrarotbildern. Mit 90 g ist die Kamera sehr leicht.

![](_page_19_Figure_9.jpeg)

<span id="page-19-3"></span>**Abb. E- 11:** Foto der Kamera und Lage der Spektralbänder der 3-Kanal-Multispektralkamera (Quelle: http://www.tetracam.com/Products-ADC\_Snap.htm).

#### <span id="page-19-2"></span>*E-4.1.3 Multispektralkamera II: 6-Kanal Kamera*

Die zweite Multispektralkamera (Abb. E-12) verfügt über sechs Spektralkanäle (Abb. E-12) von denen sich vier Bänder im sichtbaren Spektralbereich befinden: Blau (450 nm), Grün (530 bzw. 560 nm) und Rot (675 nm). Der Red-Edge Kanal befindet sich bei 730 nm und der NIR-Kanal bei 850 nm. Im Gegensatz zu den Breitbandkanälen der Tetracam verfügt diese Kamera über schmalbandige Kanäle. Die Kamera ist mit einem Gewicht von 200 g sehr leicht.

![](_page_20_Figure_2.jpeg)

<span id="page-20-3"></span>**Abb. E- 12:** Foto der Kamera und Lage der Spektralbänder der 6-Kanal-Multispektralkamera.

#### <span id="page-20-0"></span>*E-4.1.4 Thermalkamera FLIR*

Die bei den Befliegungen eingesetzte Thermalkamera FLIR Vue Pro (Abb. E-13) verfügt über einen Kanal im thermalen Bereich, der sich von 7.5 bis 13.5 μm erstreckt. Die Kamera kann neben Bildern auch Videos aufnehmen. Bei den erfassten Temperaturwerten handelt es ich lediglich um Relativmessungen, die Kamera ist also nicht radiometrisch kalibriert. Die Kamera ist für den Einsatz auf UAVs entwickelt und wiegt in Summe nur etwa 120 g.

![](_page_20_Picture_6.jpeg)

<span id="page-20-4"></span>**Abb. E- 13:** Foto der Thermalkamera (Quelle: http://www.flir.de/suas/vuepro/).

#### <span id="page-20-1"></span>**E-4.2 Datenaufnahme und -auswertung**

#### <span id="page-20-2"></span>*E-4.2.1Befliegungen*

Insgesamt wurden im Testgebiet sieben Befliegungen zwischen Juli und September 2016 durchgeführt (siehe Tabelle E-3).

<span id="page-20-5"></span>**Tab. E- 3:** Aufnahmezeitpunkte und verwendetes Kamerasystem**e** 

|              | Verwendete Kamerasysteme |                   |                   |                    |  |  |
|--------------|--------------------------|-------------------|-------------------|--------------------|--|--|
| <b>Datum</b> | RGB-<br>Kamera           | 3-Kanal<br>Kamera | 6-Kanal<br>Kamera | Thermal-<br>Kamera |  |  |
| 11.07.2016   | x                        | x                 | x                 |                    |  |  |
| 20.07.2016   |                          |                   |                   |                    |  |  |
| 30.07.2016   |                          |                   |                   |                    |  |  |
| 08.08.2016   |                          |                   |                   |                    |  |  |

![](_page_21_Picture_173.jpeg)

Die Flughöhe und die Geschwindigkeit des Hexakopters wurden so optimiert, dass jedes der Testgebiete (ca. ~3-4 ha) mit einer Akkuladung beflogen werden konnten. Für das untersuchte Testgebiet wurde eine Flughöhe von 80 m über Grund und eine Fluggeschwindigkeit von 2 m/s ausgewählt. Aufgrund von Kameraproblemen sind nicht von allen Aufnahmetagen komplette Datensätze vorhanden. Die Qualität der einzelnen Aufnahmen ist durch unterschiedliche Lichtverhältnisse nicht homogen (Tageszeit, Wetterbedingungen).

Die Flugroute besteht aus mehreren Flugstreifen mit einer Querüberdeckung von mindestens 30% (im Fall der Thermalkamera). Die Längsabdeckung ergibt sich durch das fixe Aufnahmeintervall der Kameras sowie die fixe Fluggeschwindigkeit des UAV. Sie liegt für die Thermalkamera bei etwa 60%. Die Längs- bzw. Querabdeckungen für die anderen Kameras sind deutlich höher, sie liegt im Fall der RGB-Kamera in Längsrichtung bei fast 90%.

Die Navigation des UAV erfolgt automatisch durch vordefinierte Wegpunkte, die das UAV vollautomatisch durch Kontrolle über eine Kontrollstation am Boden (Abb. E-14) anfliegt. Lediglich der Start- und Landevorgang wird manuell bewerkstelligt.

![](_page_21_Picture_5.jpeg)

**Abb. E- 14:** Kontrollstation für die Befliegung, am linken Bildschirm erfolgt die Live-Übertragung, der Laptop dient zur Flugplanung und -überprüfung.

<span id="page-21-1"></span>Parallel zu den Befliegungen wurden begleitende Feldbegehungen durch forstlich geschultes Personal durchgeführt, um geschädigte bzw. durch Borkenkäfer befallene Bäume zu identifizieren.

#### <span id="page-21-0"></span>*E-4.2.2 Datenvorprozessierung (manuell)*

#### *E-4.2.2.1 Auslesen der Daten und Präselektion*

Pro Befliegung wurden jeweils ca. 420 Bilder mit der RGB-Kamera (GoPro), Breitbandmultispektralkamera (Tetracam) und der Thermalkamera (FLIR Vue Pro) aufgenommen. Dies entspricht einer Aufzeichnungsrate von 2 Hz. Alle verwendeten Sensoren sind in der Lage, die Daten direkt auf einer SD-Karte zu speichern. Dies ermöglicht ein einfaches Auslesen der Daten auf den PC.

Das Aufzeichnungsintervall der 6-Kanal-Multispektralkamera ist mit einer Sekunde kürzer als jenes der anderen Kameras. Somit konnten für jedes der sechs Spektralbände dieser Kamera jeweils ca. 800 Bilder bei einer einzelnen Befliegung aufgenommen werden.

Im ersten Schritt der Auswertung wurden jene Bilder ausgeschieden, die während der Auf- bzw. Abstiegsphasen des UAV auf die gewünschte Flughöhe aufgenommen wurden. Dies entspricht einer Ausdünnung der Fotoanzahl von ca. 420 auf 350 für die RGB-

, Thermal- und die 3-Kanal-Multispektralkamera sowie von ca. 800 auf 650 für die 6- Kanal-Multispektralkamera. Dies kommt einem Speicherbedarf von ca. 710 MB für die RGB-Daten, 500 MB für die Thermaldaten, 760 MB für die 3-Kanal-Multispektralkamera und von ca. 8.6 GB für die 6-Kanal-Multispektralkamera gleich. In Summe liegt der Speicherbedarf für die Rohdaten pro beflogenes Testgebiet also bei etwa 10 GB.

#### *E-4.2.2.2 Bestimmung der Bildkoordinaten der Passpunkte*

Der nächste Schritt der Vorprozessierung betrifft das Messen der Bildkoordinaten der Passpunkte. Dies dient einerseits der Georeferenzierung des Bildmaterials sowie der Koregistrierung der unterschiedlichen Bilddaten bzw. Kanäle.

Der Prozess könnte zwar prinzipiell durch den Einsatz von sogenannten codierten Targets (Targets mit eindeutigem Binärmuster), die automatisch im Bild lokalisiert werden können, ersetzt werden. Allerdings ist für diese Extraktion sehr hochauflösendes Bildmaterial eine Voraussetzung, die im Fall der eingesetzten Multispektralkameras nicht gegeben ist. Außerdem sollen die Passpunkte über mehrere Jahre vor Ort bleiben, was bei codierten Targets nicht oder nur schwer möglich ist.

#### <span id="page-22-0"></span>*E-4.2.3 Datenprozessierung (automatisch)*

Der vorliegende Prozess ist im Wesentlichen ein allgemein gültiger Prozess für die Orthophotogenerierung aus UAV-Befliegungen. Im Projekt wurde die Software Agisoft PhotoScan 1.2.6 für die Berechnungen verwendet.

#### *E-4.2.3.1 Image Matching und Generierung einer schwach besetzten Punktwolke*

Im ersten Schritt der automatischen Prozessierung werden in allen Bildern sogenannte Feature Punkte (jene Punkte, mit einer eindeutigen Grauwertsignatur) detektiert. Die gefundenen Punkte werden zwischen den Einzelbildern verknüpft. Aus diesen Relationen und in Verbindung mit den Bildkoordinaten der Passpunkte kann die äußere Orientierung (die Position und Stellung der Kamera im Raum zum Zeitpunkt der Bildaufnahme) aller Einzelbilder mithilfe einer Bündelblockausgleichung berechnet werden. Im nächsten Schritt wird aus den Verknüpfungspunkten durch Vorwärtseinschneiden eine "dünne" Punktwolke berechnet.

#### *E-4.2.3.2 Erstellung einer dichten Punktewolke*

Aus der dünnen Punktwolke und Verfeinerung der Vorwärtsschnitte kann im nächsten Schritt eine dichte Punktwolke berechnet werden.

#### *E-4.2.3.3 Triangulierung*

Im nächsten Schritt wird aus den diskreten Einzelpunkten eine flächenhafte Darstellung durch Triangulierung berechnet. Die Parameter der Triangulierung (z.B. Maximaldreiecksanzahl) sind a-priori festzulegen. Nach der Berechnung eines sogenannten Netzes kann ein digitales Oberflächenmodell (DOM) berechnet werden.

#### *E-4.2.3.4 Erzeugung der Textur*

Auf das berechnete DGM wird in diesem Schritt die Textur aus den entzerrten Einzelbildern aufgebracht. Für die Überlappungsbereiche ist zu definieren, ob ein Durchschnitt der Einzelbilder gebildet werden soll oder ob auf Basis gewisser Kriterien eine Auswahl zwischen den Einzelbildern getroffen werden soll.

#### *E-4.2.3.5 Erstellung von Orthophotos / Multi-Layer Orthophotos*

Mittels der erstellten, texturierten Oberflächenmodelle wurden Orthophotos des gesamten Untersuchungsgebietes berechnet. Bei der RGB und 3-Kanal-Multispektralkamera wurden alle drei Kanäle gleichzeitig prozessiert. Bei der 6-Kanal-Multispektralkamera wurde für jedes der sechs Bänder ein einzelnes Orthophoto berechnet, welche später zu einem sogenannten "Multi-Layer Orthophoto" zusammengefügt wurden. In der folgenden Abbildung wird eine "Heat-Map" der Fotoüberdeckung des gesamten Testgebietes dargestellt. Ein hoher Überdeckungsgrad wird hierbei in bläulichen Farbtönen dargestellt, rötliche Farbtöne weisen auf keine beziehungsweis mangelhafte Überdeckung hin. Bei zu geringer Abdeckung versagt die Berechnung von Punktwolken und damit die gesamte Orthophotoerstellung, dies äußert sich entweder durch Datenlücken bzw. Bildartefakte. Häufig treten diese Schwierigkeiten an den Rändern des Befliegungsgebietes auf (Abb. E-15).

![](_page_23_Figure_5.jpeg)

<span id="page-23-1"></span>**Abb. E- 15:** Flugplanung und effektive Datendichte der Befliegung, Orthophotomosaik und Querschnitt durch die Punktwolke mit den Passpunkten.

#### <span id="page-23-0"></span>*E-4.2.4 Vegetationsindizes*

Die spektrale Signatur gesunder Vegetation unterscheidet sich von geschwächter oder geschädigter Vegetation. Gesunde Vegetation reflektiert im sichtbaren Spektralbereich schwach, im nahen Infrarot hingegen sehr stark. Um diese Tatsache in Wert zu setzen wurden verschiedene Vegetationsindizes (VI) entwickelt, die auf verschiedene Kombinationen von einzelnen Spektralkanälen basieren. Vegetationsindizes erlauben es den Zustand der Vegetation und ihrer zeitlichen Veränderung zu analysieren (Coppin und Bauer 1996). Am häufigsten wird dazu der Normalized Difference Vegetation Index (NDVI) (Rouse et al. 1974) genutzt; es existiert aber eine Vielzahl von anderen Vegetationsindizes.

Um zu testen, welche Indizes für die Detektion von geschädigten Bäumen am geeignetsten sind wurden sieben Indizes (siehe Tabelle E-4) berechnet und auf ihre Eignung untersucht.

<span id="page-24-2"></span>![](_page_24_Picture_218.jpeg)

![](_page_24_Picture_219.jpeg)

#### <span id="page-24-0"></span>*E-4.2.5Einzelbaumabgrenzung und Extraktion der spektralen Information*

Mittels der open source-Software QGIS wurden Einzelbäume in den Orthophotos abgegrenzt. Es wurden geschädigte und vitale Fichten sowie Kronen anderer Baumarten manuell digitalisiert. Diese Referenzbäume werden benötigt, um Unterschiede im spektralen Reflexionsverhalten feststellen zu können.

Für jedes Baumpolygon wurden die Pixelwerte in R Version 3.2 (R Core Team 2016) ausgelesen und verschiedene statistische Kennwerte wie z.B. Mittelwert, Perzentilen usw. berechnet.

#### <span id="page-24-1"></span>**E-4.3 Monotemporale Auswertungen von Multispektralbildern und Kameravergleiche**

Die Ergebnisbilder der einzelnen Kameras werden beispielhalft an der Befliegung vom 24.09.2016 dargestellt und visuell verglichen. Die folgenden Darstellungen sind immer zweigeteilt, der linke Teil zeigt das gesamte Testgebiet, die rechte Detaildarstellung zeigt drei Fichten mit unterschiedlichen Schädigungsgrad, sowie weitere Bäume unterschiedlicher Baumarten. Der direkte Vergleich der einzelnen Bilder lässt Rückschlüsse auf die Eignung der Datensätze bzw. der Kamerasysteme für die Detektion von geschädigten Fichten bzw. zur Unterscheidung von Baumarten zu.

Abb. E-16 zeigt das Testgebiet in Echtfarbendarstellung (RGB) der GoPro Aufnahme. Die unterschiedlichen Farbtöne und Strukturen lassen bereits Rückschlüsse auf die einzelnen Baumarten zu. In der Detailaufnahme ist vor allem der stark geschädigte Baum sehr gut erkennbar.

![](_page_25_Picture_1.jpeg)

**Abb. E- 16:** Echtfarbendarstellung der Aufnahme mittels RGB-Kamera des Testgebietes vom 24.09.2016. Gelber Rahmen markiert die rechts dargestellte Detailbetrachtung.

<span id="page-25-0"></span>Die Falschfarbendarstellung (CIR) der Tetracam zeigt zwar unterschiedliche Rottöne welche auf Vegetationsunterschiede rückschließen lässt. Bei der Betrachtung der drei geschädigten Bäume in der Detaildarstellung sind die teilweise bereits abgestorbenen Wipfel jedoch nicht erkennbar. Dies ist mit großer Wahrscheinlichkeit in den sehr breiten Spektralkanälen begründet, welche die Reflexionen über sehr große, teilweise zwischen den Spektralkanälen überschneidende, Bereiche erfassen.

![](_page_26_Figure_1.jpeg)

<span id="page-26-0"></span>**Abb. E- 17:** Falschfarbendarstellung (CIR) der Aufnahme mittels 3-Kanal-Multispektralkamera des Testgebietes vom 24.09.2016.

Die CIR-Darstellung der zweiten Multispektralkamera mit sechs sehr engbandigen Kanälen in Abb. E-18 zeigt im Vergleich zur Abb. E-17 ein deutlich klareres Bild. Die geschädigten Bäume treten teilweise. schon in der Gesamtansicht deutlich hervor und sind in der Detailansicht eindeutig erkennbar. Im Gegensatz zu gesunden, Bäumen (rötliche Farbe) zeigen geschädigte Bäume höhere Reflexionswerte. Die dadurch hell bläulich, stark hervorleuchtend erscheinenden Wipfel sind deutlich sichtbar.

Aufgrund der hohen Anzahl an Spektralkanäle lassen sich neben Echtfarben(RGB)- und Falschfarben(CIR)-Darstellung (Abb. E-18 oben) beliebige weitere Bandkombinationen für die Darstellung auswählen. So ist u.a. auch die Visualisierung der im Red-Edge Bereich aufgenommen Informationen für Vegetationsanalysen von Interesse. In Abb. E-18 unten ist beispielhaft die Kombination der Kanäle NIR, Red Edge und Rot dargestellt.

Der hohe Informationsgehalt in den Daten kann auch für die Unterscheidung von Baumarten genutzt werden. In Abb. E-19 sind die Mittelwerte aus mehreren Baumkronen unterschiedlicher Baumarten dargestellt. Die Laubbäume zeigen sowohl im Wellenlängenbereich des sichtbaren Lichts als auch im Naheninfrarotbereich höhere DN-Werte als die Nadelbäume. Aber auch bei den Nadelbäumen lassen die Unterschiede in den Spektren die Trennbarkeit der Baumarten erwarten. Weitere Untersuchungen zu diesem Thema sind geplant. Dabei sollten die unterschiedliche Belichtungs- bzw. Beleuchtungseigenschaften berücksichtigt werden und die Digital Number (DN)-Werte idealerweise in Reflexionsgrade umgerechnet werden. Da einzelne Baumarten starke jahreszeitliche Veränderungen aufweisen, müssen Modelle zur Baumartenunterscheidung mit dem jeweiligen Datensatz erstellt werden.

<span id="page-27-0"></span>![](_page_27_Picture_1.jpeg)

**Abb. E- 18:** Falschfarbendarstellung (CIR) mit den Kanälen 6,4,2 (oben) und Falschfarbendarstellung mit den Kanälen 6,5,4 (unten) der Aufnahme mit der 6-Kanal Multispektralkamera des Testgebietes vom 24.09.2016.

![](_page_28_Figure_1.jpeg)

<span id="page-28-0"></span>**Abb. E- 19:** Spektrale Signaturen unterschiedlicher Baumarten basierend auf Einzelbaumabgrenzung auf der Aufnahme mit der 6-Kanal Multispektralkamera vom 24.09.2016  $(FI = Fichte, Kl = Kiefer, TA = Tanne, BU = Buch, BI = Birke).$ 

Im Orthophoto des Thermalkanals in Abb. E-20 sind die einzelnen Baumkronen gut sichtbar, Unterschiede in der Strahlungstemperatur sind aber nur in geringem Maße erkennbar und vor allem auf die Sonneneinstrahlung bei der Aufnahme zurückzuführen. Für detailliertere Analysen müsste der Befliegungszeitraum optimiert werden.

<span id="page-28-1"></span>![](_page_28_Picture_4.jpeg)

**Abb. E- 20:** Darstellung des mittels Thermalkamera aufgenommenen Einkanalbildes, Aufnahme des Testgebietes vom 24.09.2016.

Da alle VI sehr ähnliche Ergebnisbilder lieferten, wird auf die einzelne Darstellung aller Indizes verzichtet und nur der am häufigsten verwendete NDVI präsentiert. Für die Berechnung wurden die Spektralkanäle der 6-Kanalkamera verwendet. Der NDVI-Verlauf in Abb. E-21 von Rot (geringer, negativer NDVI) bis Grün (hoher NDVI) visualisiert Bereiche ohne Vegetation (z.B. Forststraße) bis zu sehr dichter, vitaler Vegetation. Ähnlich wie die Straßen sind in der Detaildarstellung auch die abgestorbenen Baumkronen in kräftigem Rot dargestellt und somit sehr gut sichtbar. Ähnliche Werte weisen die Aststrukturen eines Laubbaumes im Bildzentrum der Detailaufnahme auf.

![](_page_29_Figure_2.jpeg)

<span id="page-29-0"></span>**Abb. E- 21:** NDVI-Darstellung (\*100 skaliert) basierend auf der Aufnahme der 6-Kanal-Multispektralkamera des Testgebietes vom 24.09.2016.

Neben den Orthophotos, als Hauptprodukt des Bildmatchings, können auch Digitale Oberflächenmodelle (DOM) aus den erstellten Punktwolken berechnet werden. In Abb. E- 22 ist beispielhaft ein Oberflächenmodell basierend auf den GoPro Bildern dargestellt. Durch Verschneidung mit einem Geländemodell (z.B. aus den landesweit verfügbaren Laserscanning-Befliegungen) wären die Baumhöhen berechenbar. Neben der Ableitung der Baumhöhe lassen sich die Informationen aber auch für die Abgrenzung der Baumkronen bzw. deren Wipfel heranziehen und auch die Auswahl von beleuchteten Kronenteilen ermitteln. Dadurch könnten die Pixelauswahl auf z.B. gut beleuchtete Pixel automatisiert werden (unter Berücksichtigung des Sonnenstands bei der Befliegung).

![](_page_30_Picture_1.jpeg)

**Abb. E- 22:** Oberflächenmodell berechnet mit den Daten der Aufnahmen der RGB-Kamera des Testgebietes vom 24.09.2016.

#### <span id="page-30-1"></span><span id="page-30-0"></span>**E-4.4 Multitemporale Auswertungen**

Im Testgebiet waren mehrere Bäume bereits beim Beginn der Flugkampagne stark geschwächt (ev. Kupferstecherbefall). Diese Schädigung war gut in den mittels UAV aufgenommenen Bildern erkennbar. Am besten sind die geschädigten Bäume in den Bildern der 6-Kanal Multispektralkamera sichtbar. In Abb. E-23 sind Detaildarstellung von geschädigten und gesunden Fichten (sowie Tannen und Laubbäume) in Falschfarbendarstellung (CIR), der NDVI sowie die spektralen Signaturen von fünf ausgewählten Bäumen dargestellt.

Bereits in der ersten Befliegung sind die Wipfel eindeutig als geschädigt identifizierbar. Diese Bereiche weisen auch geringere NDVI Werte auf und erscheinen daher im NDVI-Bild rot. Auch in der spektralen Signatur unterscheiden sich die drei geschädigten Bäume von Beginn an von den beiden vitalen Fichten. Sie weisen einen deutlich weniger ausgeprägten Signaturverlauf auf, vor allem hervorgerufen durch geringere Werte im Nahen Infrarot. Im zeitlichen Verlauf zeigt sich, dass die geschädigten Bäume sowohl visuell als auch in den Spektren geringe Veränderungen aufweisen, die auf weiter abnehmende Vitalität schließen lassen. Die Ergebnisse decken sich mit der Studie von Minařík und Langhammer (2016).

![](_page_31_Figure_1.jpeg)

<span id="page-31-0"></span>**Abb. E- 23:** Zeitliche Entwicklung ausgewählter Baumkronen von geschädigten (S1-S3) und vitalen (V1-V2) Fichten über den Kampagnenzeitraum anhand der 6-Kanal-Multispektralkameradaten: Falschfarbendarstellung (Kanäle 6,4,2), NDVI-Werte und spektrale Signaturen (80. Perzentile der Kronenpixel).

Neben der durch Stress bzw. Schädlingsbefall hervorgerufenen Vitalitätsveränderung können aber auch natürliche, phänologische Änderungen zu einer Veränderung des Reflexionsverhaltens von Baumkronen führen. Bei Nadelbäumen am deutlichsten wäre dies bei Lärche zu beobachten (Nadelverfärbung bzw. Nadelverlust im Herbst). Aber auch die Ausbildung von Tannenzapfen (im Gegensatz zur Fichte stehen diese bei Tanne nach oben) führt zur Veränderung der spektralen Signatur bzw. des NDVI-Wertes. In der Juni-Aufnahme sind die Zapfen noch sehr klein (weiße Stellen in Abb. E-24 links oben), im September hingegen sind die Zapfen in CIR-Darstellung und NDVI sehr gut erkennbar (Abb. E-24).

![](_page_32_Figure_2.jpeg)

<span id="page-32-0"></span>**Abb. E- 24:** Zeitliche Entwicklung von Tannenzapfen über den Kampagnenzeitraum anhand der 6-Kanal-Multispektralkameradaten: Falschfarbendarstellung (Kanäle 6,4,2) und NDVI-Werte.

## <span id="page-33-0"></span>**E-5 Zusammenfassung und Schlussfolgerungen**

#### <span id="page-33-1"></span>**E-5.1 Vorort-Erkennung von bereits verfärbten Fichten**

Die Auffindung von bereits verfärbten Fichten mittels UAV funktionierte sehr gut und zeigte in der Praxis deutliche Vorteile gegenüber einer Feldbegehung. Vor allem bei Kupferstecherbefall sind die befallenen Bäume, welche sich vom im Wipfel beginnenden verfärben, deutlich effizienter aus der Luft auffindbar. Die genaue Lokalisierung der Bäume ist mit unterschiedlichen Methoden möglich.

#### <span id="page-33-2"></span>**E-5.2 Kamerasysteme**

Die unterschiedlichen RGB Kameras eignen sich sehr gut um bereits verfärbte Bäume bzw. Baumteile zu erkennen und die betroffenen Bäume zu lokalisieren. Die Erkennung ist mit Multispektralkameras, welche zusätzlich zu den Kanälen im sichtbaren Wellenlängenbereich auch Informationen bezüglich der Reflexion im Nahen Infrarotbereich liefern, noch besser möglich. Voraussetzungen dafür sind bezüglich Lage und Breite des durch die einzelnen Kanäle erfassten Wellenlängenbereichs geeignete Kamerasysteme. Die getestete 6-Kanalkamera mit sehr engbandigen Kanälen zeigte diesbezüglich deutlich bessere Ergebnisse als die einfachere 3-Kanalmultispektralkamera (mit sehr breiten Kanälen).

Die Daten der Thermalkamera waren zu stark durch das Beleuchtungsregime (unterschiedlich stark aufgewärmte Bereiche) beeinflusst und brachten keine Erkenntnisse bezüglich Unterschiede zwischen gestressten und nicht gestressten Bäumen.

#### <span id="page-33-3"></span>**E-5.3 Automatische Datenanalyse**

Die Verarbeitung der Bilder zu Punktwolken und in weiterer Folge Orthophotos ist mit geeigneten Softwarelösungen ohne größere Probleme möglich. Der Zeitaufwand für die Datenprozessierung (Rechenaufwand) aber auch der Aufwand für die Interaktionen (z.B. Passpunkte einmessen) darf dabei nicht außer Acht gelassen werden. Neben der Prozessierung muss auch der Speicherplatzbedarf berücksichtigt werden.

#### <span id="page-33-4"></span>**E-5.4 Multi-temporale Auswertung**

Bei multi-temporalen Analysen - die vor allem auf die Detektierung von Veränderungen abzielen - müssen mehrere Punkte beachtet werden. So sollten die Belichtungssituationen bei der Befliegung möglichst einheitlich sein, also bei gleichem und idealerweise möglichst hohem Sonnenstand. Nur so kann sichergestellt werden, dass immer dieselben Bereiche der Baumkrone beleuchtet sind und somit in den Analysen berücksichtigt werden. Dies schränkt die Flexibilität der Befliegungen (gute Wetterbedingungen, kleines Zeitfenster) deutlich ein und ist vor allem für längere Zeitserien, die auch Aufnahmen im Frühling bzw. Herbst beinhalten, kaum umsetzbar.

Ebenso zeigte sich, dass die Belichtungszeitkorrektur der einzelnen Aufnahmen innerhalb einer Befliegung sinnvoll ist. Softwareweiterentwicklung sowohl bezüglich der Kamera als auch der Auswerteroutine ermöglichen dies mittlerweile. Ebenso wäre die Korrektur der Digital Numbers auf tatsächliche Reflexionswerte sinnvoll. Auch dieser Punkt wurde für zukünftige Befliegungen bereits gelöst.

Um nur die Veränderungen der Zielbaumart, also z.B. Fichte, zu detektieren, ist in vielen Fällen eine vorgeschaltete Baumartenunterscheidung sinnvoll. Dadurch kann verhindert werden, dass irrtümlich phänologische Veränderungen einzelner Baumarten wie Nadelverfärbung von Lärche oder Zapfenproduktion von Tannen detektiert werden.

#### <span id="page-34-0"></span>**E-5.5 Früherkennung**

Die Ergebnisse einer auf Hyperspektralbefliegung basierenden Studie des Forschungsteams zeigten, dass sich unter gewissen Umständen in den Reflexionsverhalten von (künstlich) geschwächten Fichten Veränderungen abzeichnen, bevor diese mit dem menschlichen Auge im Feld (vom Boden aus) erkennbar sind. Da in dieser Studie kein neuer Borkenkäferbefall in den Testgebieten beobachtbar war, konnten diesbezüglich keine neuen Erkenntnisse gewonnen werden. Jedoch muss festgehalten werden, dass eine prä-visuelle Erkennung von Borkenkäferbefall anhand von Fernerkundungsdaten nach wie vor als äußerst herausfordernd einzustufen ist. Auch wenn die Bereiche im Reflexionsspektrum bekannt sind und die Kamera diese Bereiche erfasst, muss auch der richtige Zeitpunkt für die Befliegung getroffen werden. Aufgrund der starken Wetterabhängigkeit (Temperatur und Niederschlag) der Borkenkäferaktivität muss dieser optimaler Zeitpunkt immer im konkreten Fall (Gebiet, Wetterverlauf,…) getroffen werden. Wird die Befliegung zu früh durchgeführt, können die Anzeichen ev. noch nicht erkannt werden, findet die Befliegung zu spät statt, sind die Käfer eventuell bereits ausgeflogen, was den Nutzten eines forstlichen Eingriffes deutlich verringern würde.

#### <span id="page-34-1"></span>**E-5.6 Relevanz für Forstbetriebe**

Die erfolgreiche Implementierung von UAVs für das Borkenkäfermonitoring ist von mehreren Faktoren abhängig. Dazu zählen unter anderem die Zuverlässigkeit, Sicherheit, Stabilität und Kontrolle des UAVs und andererseits die spektralen Eigenschaften der montierten Sensoren. Die Zuverlässigkeit des Systems ist besonders wichtig, wenn unter erschwerenden Umständen beflogen wird (z.B. unter aufkommenden Böen). Die spektralen Eigenschaften des verwendeten Sensors sollten so gewählt werden, dass sie die Spektren der untersuchten Objekte gut abbilden. Beim Monitoring von geschädigter Vegetation beispielsweise, ist der sichtbarer Bereich, der Red Edge-Bereich sowie das nahe Infrarot von größter Bedeutung. Hier zeigte sich z.B. die 6-kanalige Engband-Multispektralkamera II deutlich geeigneter als die Breitband-Multispektralkamera I. Generell ist für die Handhabung des UAVs wichtig, dass die Kameras möglichst klein, leicht und gut handhabbar sind. Auch sollten die Kameras möglichst kostengünstig sein.

#### <span id="page-34-2"></span>**E-5.7 Einbindung in ein satelliten-gestütztes Monitoringsystem**

Zusätzlich könnte das UAV-System in ein satellitengestütztes System integriert werden. Werden beispielsweise mit einem Monitoringsystem, welches niedriger aufgelöste Satellitendaten (z.B. Sentinel (10-20 m), Landsat (30 m), MODIS (250 m)) verwendet, Störungen im Wald detektiert, könnte der Einsatz eines UAVs in diesen Regionen Aufschluss über die genaue Größe der Störung geben und detaillierte Aufnahmen davon machen. Mittels UAV könnte eventuell auch die Ursache für die Störung ermittelt werden.

## <span id="page-35-0"></span>**Literaturverzeichnis**

Bitte ergänzen Sie Ihren Bericht durch entsprechende Literaturzitate, die wieder in die Start-Clim-Literaturdatenbank aufgenommen werden sollen. Bitte senden Sie uns Ihre Literaturzitate zusätzlich im Endnote-Format bzw. in einem mit Endnote kompatiblem Format.

- Crippen R (1990) Calculating the vegetation index faster. Remote Sensing of Environment 34:71–73. doi: 10.1016/0034-4257(90)90085-Z
- Datt B (1999) A New Reflectance Index for Remote Sensing of Chlorophyll Content in Higher Plants: Tests using Eucalyptus Leaves. Journal of Plant Physiology 154:30–36. doi: 10.1016/S0176-1617(99)80314-9
- Duan F, Wan Y, Deng L (2017) A Novel Approach for Coarse-to-Fine Windthrown Tree Extraction Based on Unmanned Aerial Vehicle Images. Remote Sensing 9:306. doi: 10.3390/rs9040306
- Fassnacht FE, Latifi H, Ghosh A, et al. (2014) Assessing the potential of hyperspectral imagery to map bark beetle-induced tree mortality. Remote Sens Environ 140:533–548. doi: 10.1016/j.rse.2013.09.014
- Getzin S, Nuske RS, Wiegand K (2014) Using Unmanned Aerial Vehicles (UAV) to Quantify Spatial Gap Patterns in Forests. Remote Sens 6:6988–7004. doi: 10.3390/rs6086988
- Gini R, Passoni D, Pinto L, Sona G (2014) Use of unmanned aerial systems for multispectral survey and tree classification: A test in a park area of northern Italy. European Journal of Remote Sensing 47:251–269. doi: 10.5721/EuJRS20144716
- Immitzer M, Atzberger C (2014) Early Detection of Bark Beetle Infestation in Norway Spruce (Picea abies, L.) using WorldView-2 Data. Photogramm Fernerkun 351–367. doi: https://doi.org/10.1127/1432-8364/2014/0229
- Immitzer M, Einzmann K, Ng W, et al. (2013) Projekt E54: Automatisierte Erfassung der Vitalität von Waldbäumen aus neuesten optischen Satellitendaten mit verbesserter spektraler und räumlicher Auflösung (VitTree). 40.
- Jackson RD, Slater PN, Pinter PJ (1983) Discrimination of Growth and Water Stress in Wheat by Various Vegetation Indices through Clear and Turbid Atmospheres. Remote Sens Environ 13:187–208.
- Jiang Z, Huete AR, Didan K, Miura T (2008) Development of a two-band enhanced vegetation index without a blue band. Remote Sens Environ 112:3833–3845. doi: 10.1016/j.rse.2008.06.006
- Kromp-Kolb H, Nakicenovic N, Steininger K, et al. (2014) Österreichischer Sachstandsbericht Klimawandel 2014. Verlag der Österreichischen Akademie der Wissenschaften, Wien
- Lausch A, Erasmi S, King DJ, et al. (2017) Understanding Forest Health with Remote Sensing-Part II—A Review of Approaches and Data Models. Remote Sens 9:129. doi: 10.3390/rs9020129
- Lausch A, Heurich M, Gordalla D, et al. (2013) Forecasting potential bark beetle outbreaks based on spruce forest vitality using hyperspectral remote-sensing techniques at different scales. For Ecol Manage 308:76–89. doi: 10.1016/j.foreco.2013.07.043
- Lehmann JRK, Nieberding F, Prinz T, Knoth C (2015) Analysis of Unmanned Aerial System-Based CIR Images in Forestry—A New Perspective to Monitor Pest Infestation Levels. Forests 6:594–612. doi: 10.3390/f6030594
- Lisein J, Michez A, Claessens H, Lejeune P (2015) Discrimination of Deciduous Tree Species from Time Series of Unmanned Aerial System Imagery. PLoS ONE 10:e0141006. doi: 10.1371/journal.pone.0141006
- Marini L, Ayres MP, Battisti A, Faccoli M (2012) Climate affects severity and altitudinal distribution of outbreaks in an eruptive bark beetle. Climatic Change 115:327–341. doi: 10.1007/s10584-012-0463-z
- Minařík R, Langhammer J (2016) Use of a multispectral UAV photogrammetry for detection and tracking of forest disturbance dynamics. International Archives of the Photogrammetry, Remote Sensing and Spatial Information Sciences - ISPRS Archives 41:711–718. doi: 10.5194/isprsarchives-XLI-B8-711-2016
- Näsi R, Honkavaara E, Lyytikäinen-Saarenmaa P, et al. (2015) Using UAV-Based Photogrammetry and Hyperspectral Imaging for Mapping Bark Beetle Damage at Tree-Level. Remote Sens 7:15467–15493. doi: 10.3390/rs71115467
- Netherer S, Nopp-Mayr U (2005) Predisposition assessment systems (PAS) as supportive tools in forest management—rating of site and stand-related hazards of bark beetle infestation in the High Tatra Mountains as an example for system application and verification. For Ecol Manage 207:99–107. doi: 10.1016/j.foreco.2004.10.020
- Nevalainen O, Honkavaara E, Tuominen S, et al. (2017) Individual Tree Detection and Classification with UAV-Based Photogrammetric Point Clouds and Hyperspectral Imaging. Remote Sens 9:185. doi: 10.3390/rs9030185
- ÖBf (2017) Bilanz 2016: 20 Jahre nachhaltiges Wirtschaften und 477 Millionen Euro Gewinn für die Republik.
- Pause M, Schweitzer C, Rosenthal M, et al. (2016) In Situ/Remote Sensing Integration to Assess Forest Health—A Review. Remote Sens 8:471. doi: 10.3390/rs8060471
- R Core Team (2016) R: A language and environment for statistical computing. R Foundation for Statistical Computing, Vienna, Austria
- Rouse J, Haas R, Schell J, Deering D (1974) Monitoring vegetation systems in the Great Plains with ERTS. NASA Special Publication. pp 309–317
- Schopf A, Blackwell E, Wimmer V (2012) Untersuchungen zum Einfluss des Klimas auf Voltinismus und Ausbreitung des Buchdruckers, Ips typographus, im alpinen Raum. 34.
- Seidl R, Schelhaas M-J, Rammer W, Verkerk PJ (2014) Increasing forest disturbances in Europe and their impact on carbon storage. Nature Clim Change 4:806–810. doi: 10.1038/nclimate2318
- Seidl R, Thom D, Krehan H, Steyrer G (2012) Analyzing Austria's forest disturbance regime as basis for the development of climate change adaptation strategies. 44.
- Sripada RP, Heiniger RW, White JG, Meijer AD (2006) Aerial color infrared photography for determining early in-season nitrogen requirements in corn. Agron J 98:968–977. doi: 10.2134/agronj2005.0200
- Steyrer G, Hoch G (2015) Die Vermehrung der Borkenkäfer, ein Lagebericht (Oktober 2015). In: BFW Insitut für Waldschutz. http://bfw.ac.at/db/bfwcms.web?dok=10060. Accessed 23 Feb 2016
- Temperli C, Bugmann H, Elkin C (2013) Cross-scale interactions among bark beetles, climate change, and wind disturbances: a landscape modeling approach. Ecol Monographs 83:383–402. doi: 10.1890/12-1503.1
- Torresan C, Berton A, Carotenuto F, et al. (2016) Forestry applications of UAVs in Europe: a review. Int J Remote Sens 0:1–21. doi: 10.1080/01431161.2016.1252477
- Tucker CJ (1979) Red and photographic infrared linear combinations for monitoring vegetation. Remote Sens Environ 8:127–150.

## <span id="page-38-0"></span>**Abbildungs- und Tabellenverzeichnis**

### **Abbildungen**

![](_page_38_Picture_208.jpeg)

[Aufnahme des Testgebietes vom 24.09.2016................................................................29](#page-28-1)

- Abb. E- [21: NDVI-Darstellung \(\\*100 skaliert\) basierend auf der Aufnahme der 6-Kanal-](#page-29-0)[Multispektralkamera des Testgebietes vom 24.09.2016.](#page-29-0) ...............................................30
- Abb. E- [22: Oberflächenmodell berechnet mit den Daten der Aufnahmen der RGB-](#page-30-1)Kamera des Testgebietes vom 24.09.2016. [..................................................................31](#page-30-1)
- Abb. E- [23: Zeitliche Entwicklung ausgewählter Baumkronen von geschädigten \(S1-S3\)](#page-31-0)  [und vitalen \(V1-V2\) Fichten über den Kampagnenzeitraum anhand der 6-Kanal-](#page-31-0)[Multispektralkameradaten: Falschfarbendarstellung \(Kanäle 6,4,2\), NDVI-Werte und](#page-31-0)  [spektrale Signaturen \(80. Perzentile der Kronenpixel\)...................................................32](#page-31-0)
- Abb. E- [24: Zeitliche Entwicklung von Tannenzapfen über den Kampagnenzeitraum](#page-32-0)  [anhand der 6-Kanal-Multispektralkameradaten: Falschfarbendarstellung \(Kanäle 6,4,2\)](#page-32-0)  [und NDVI-Werte............................................................................................................33](#page-32-0)

#### **Tabellen**

![](_page_39_Picture_93.jpeg)